#### **Gold 7.13 Release Notes**

#### January – March 2018

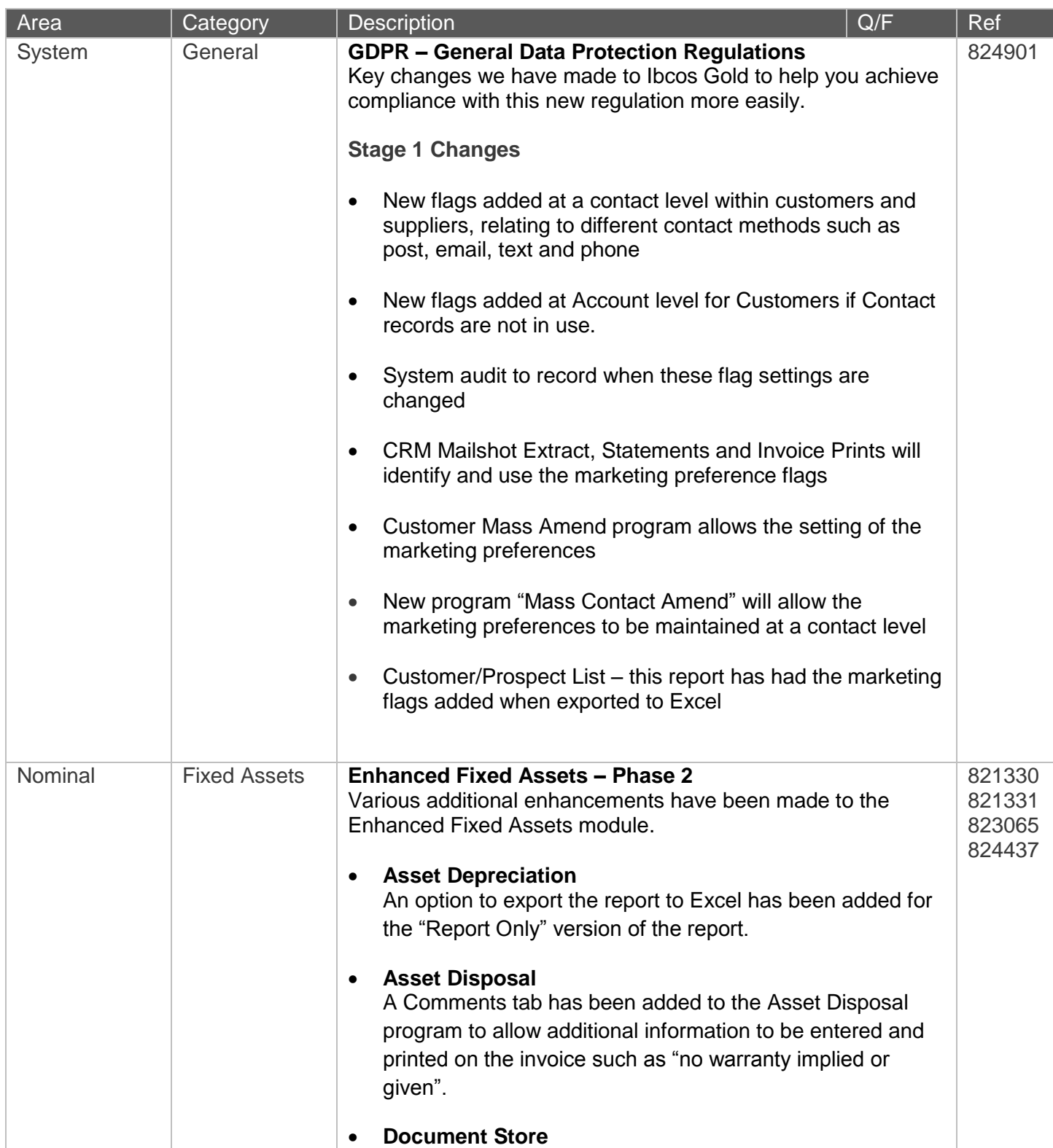

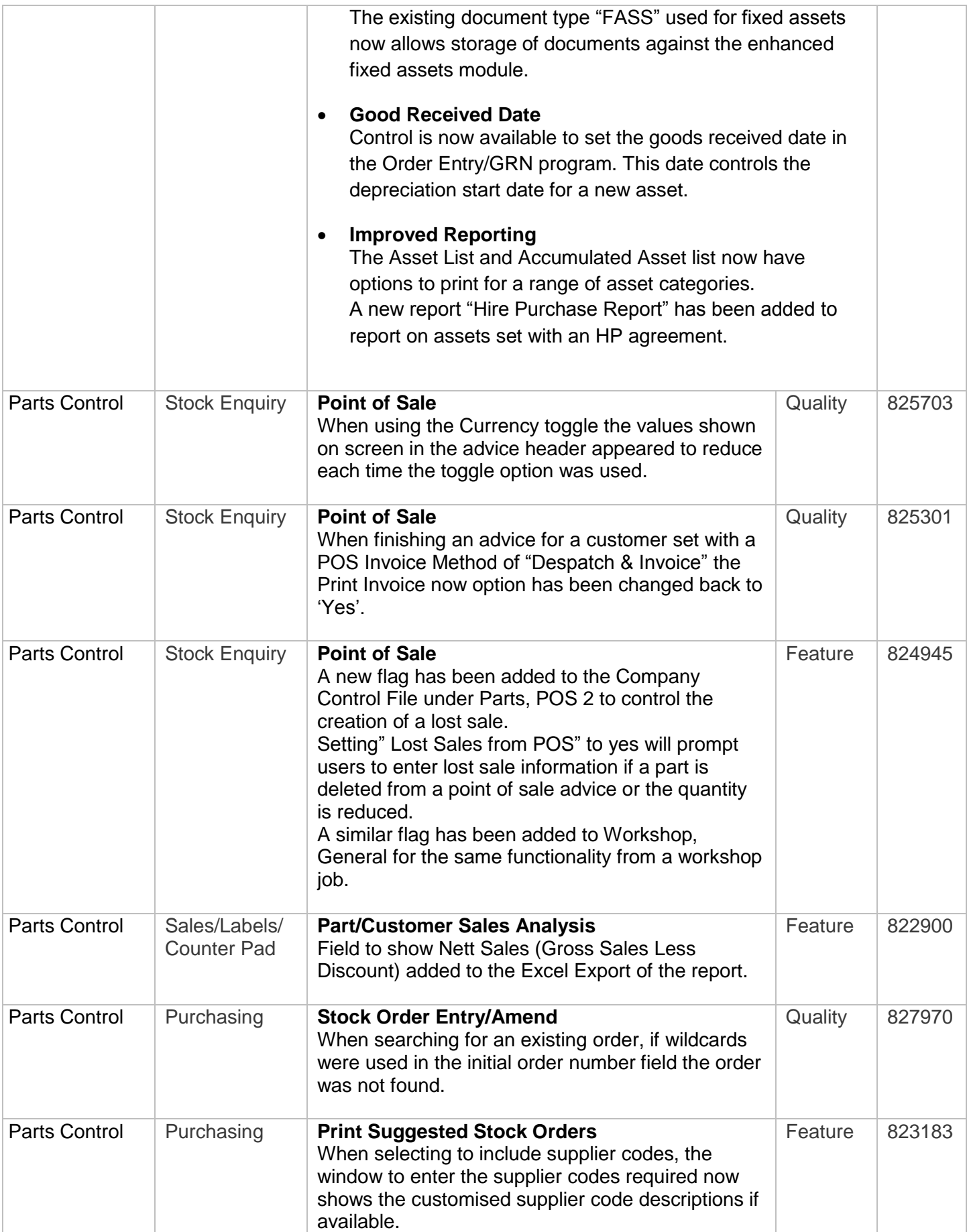

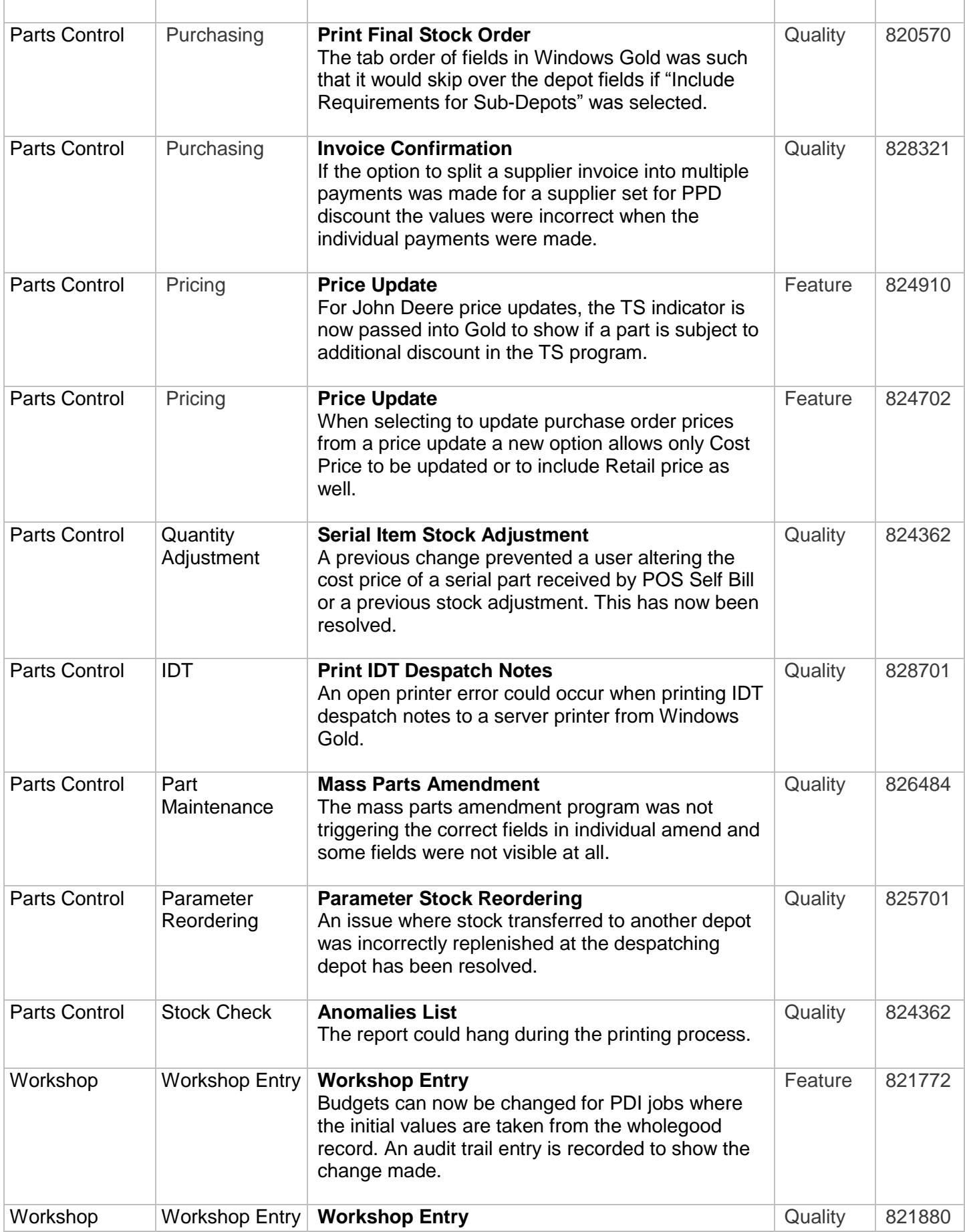

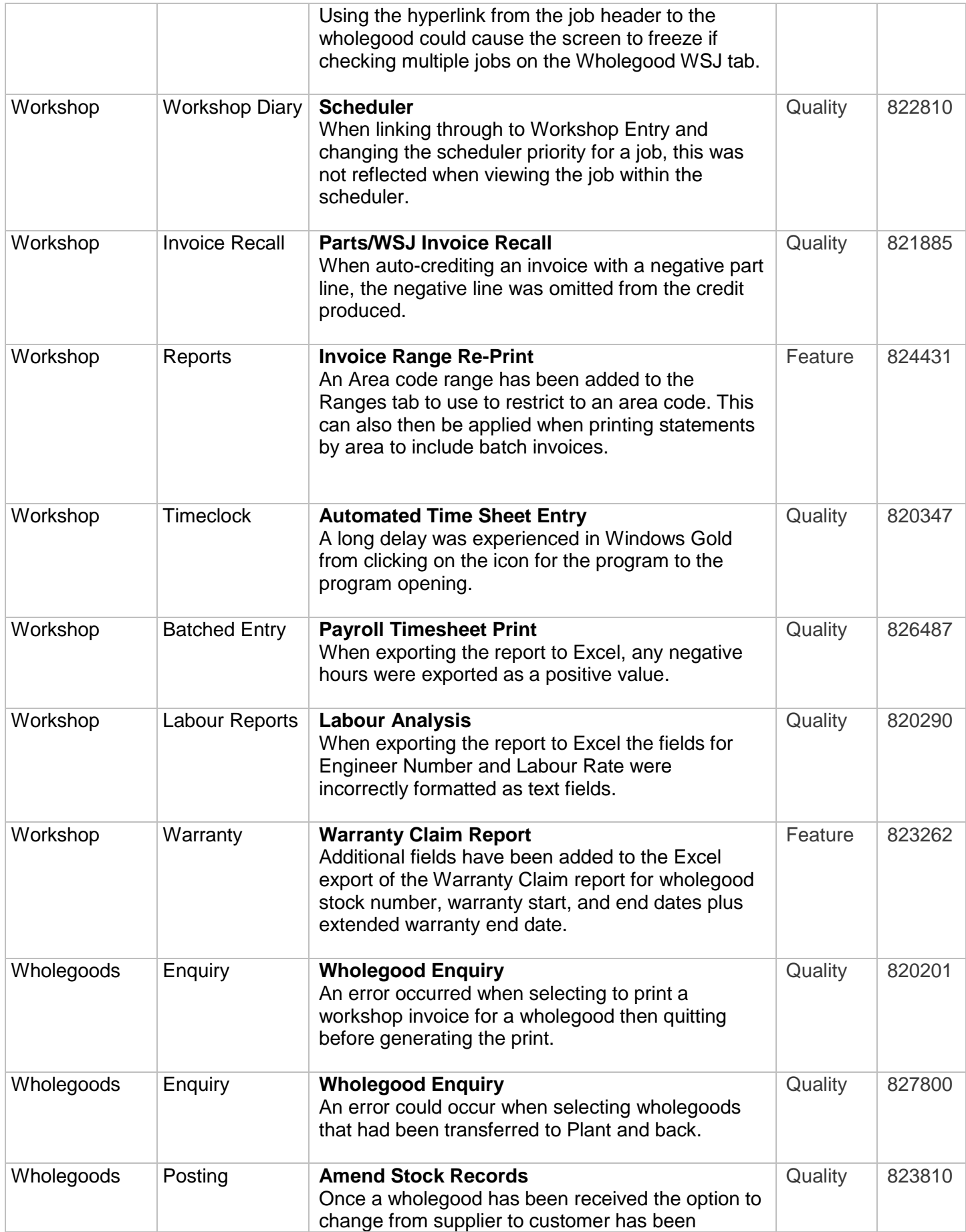

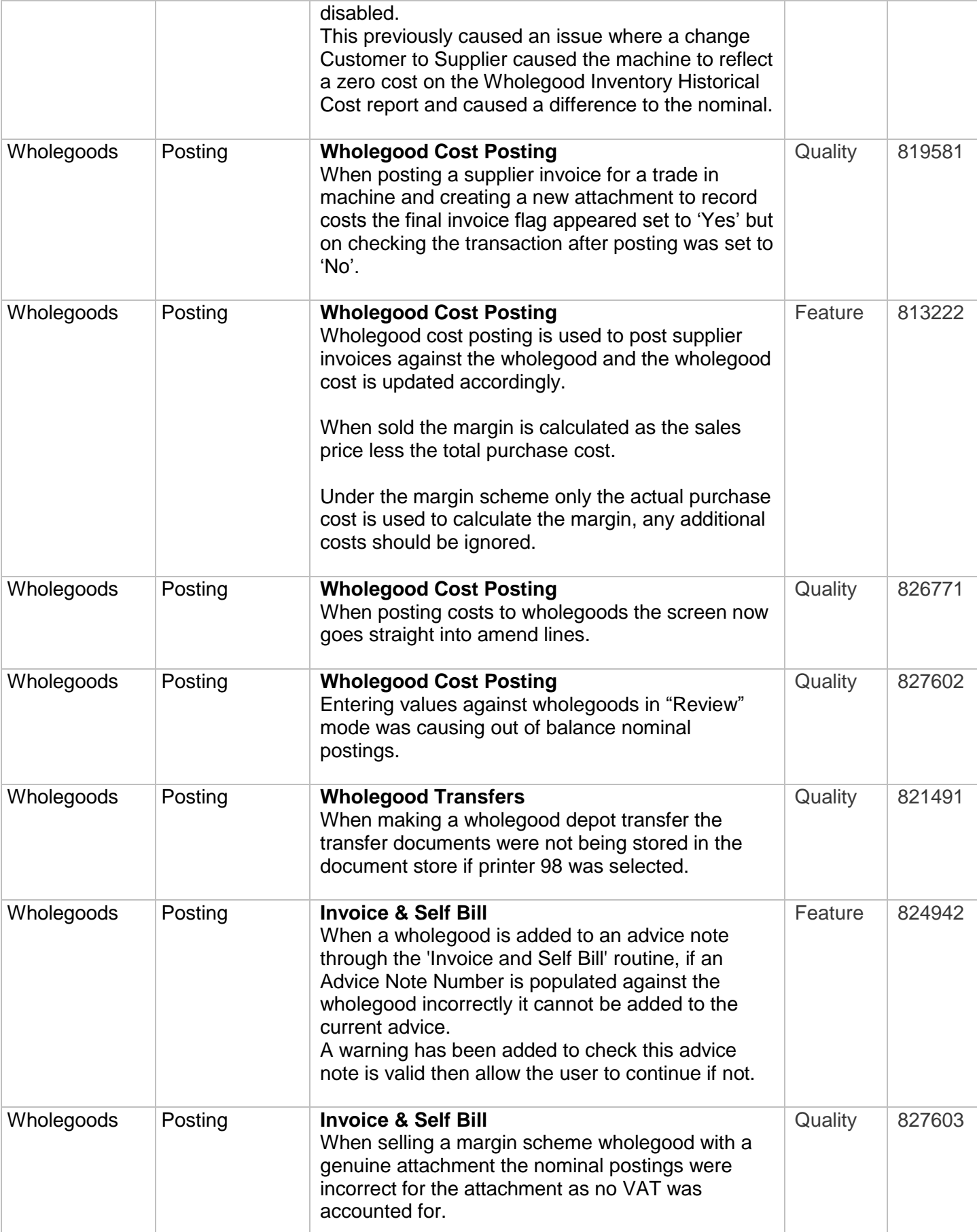

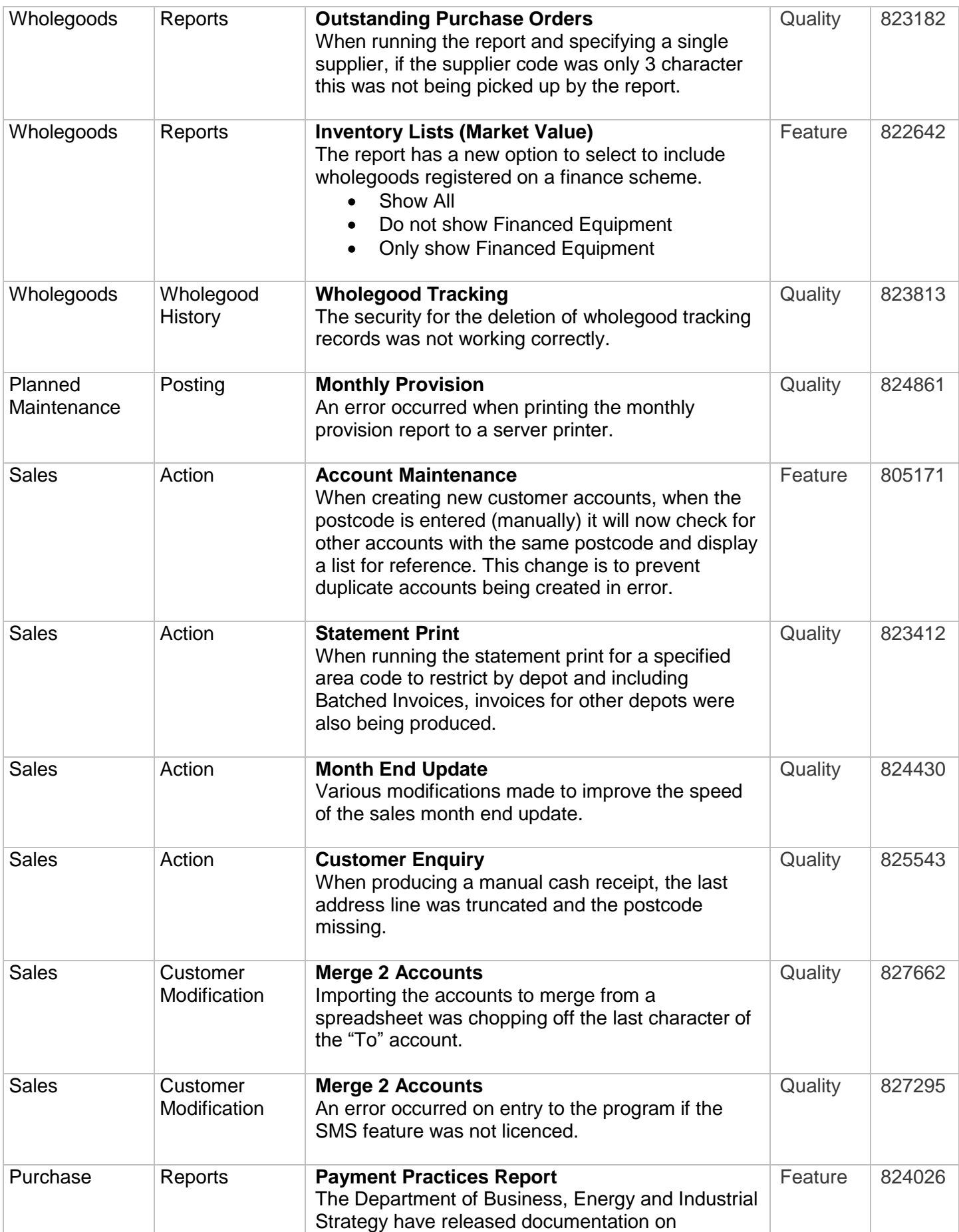

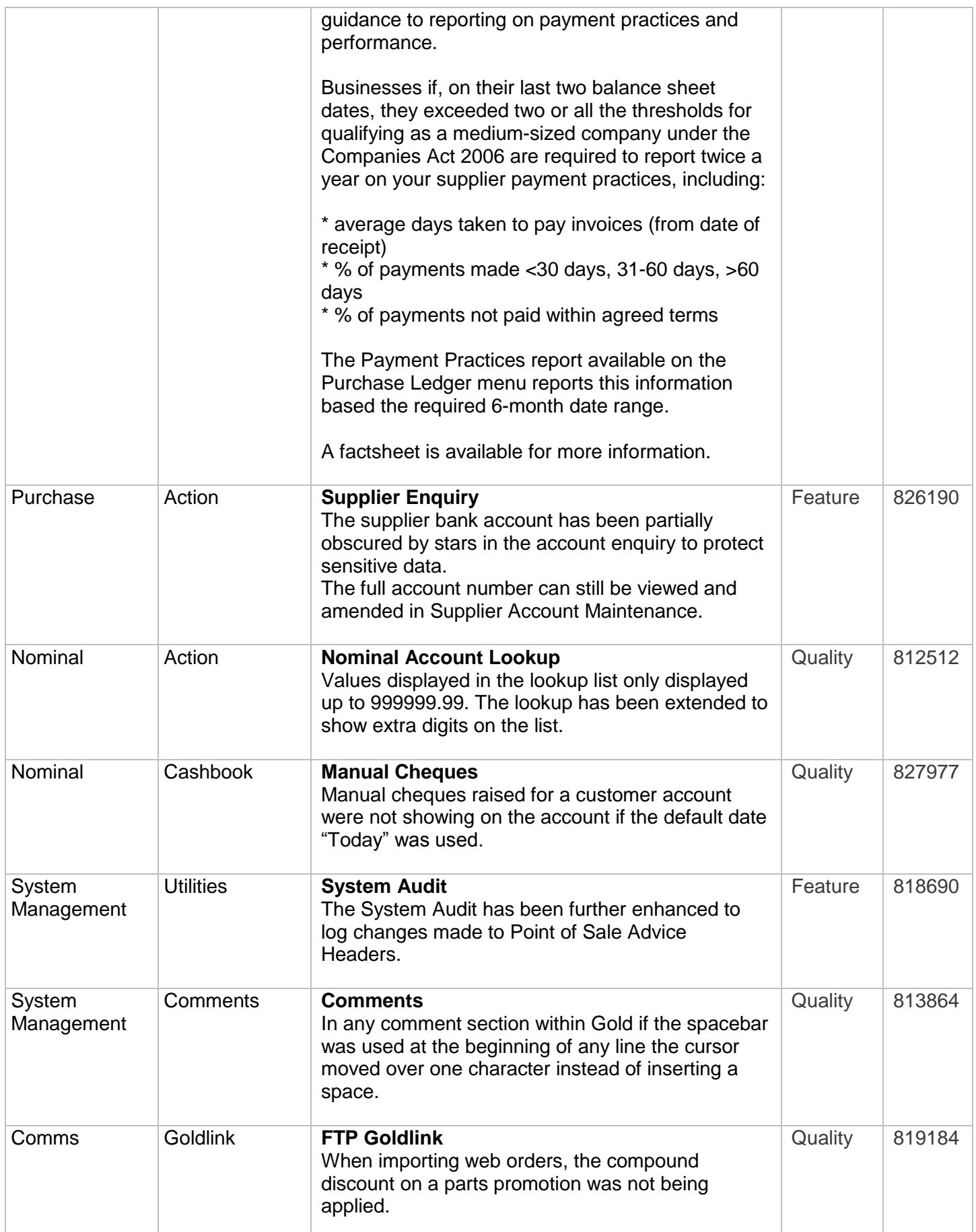

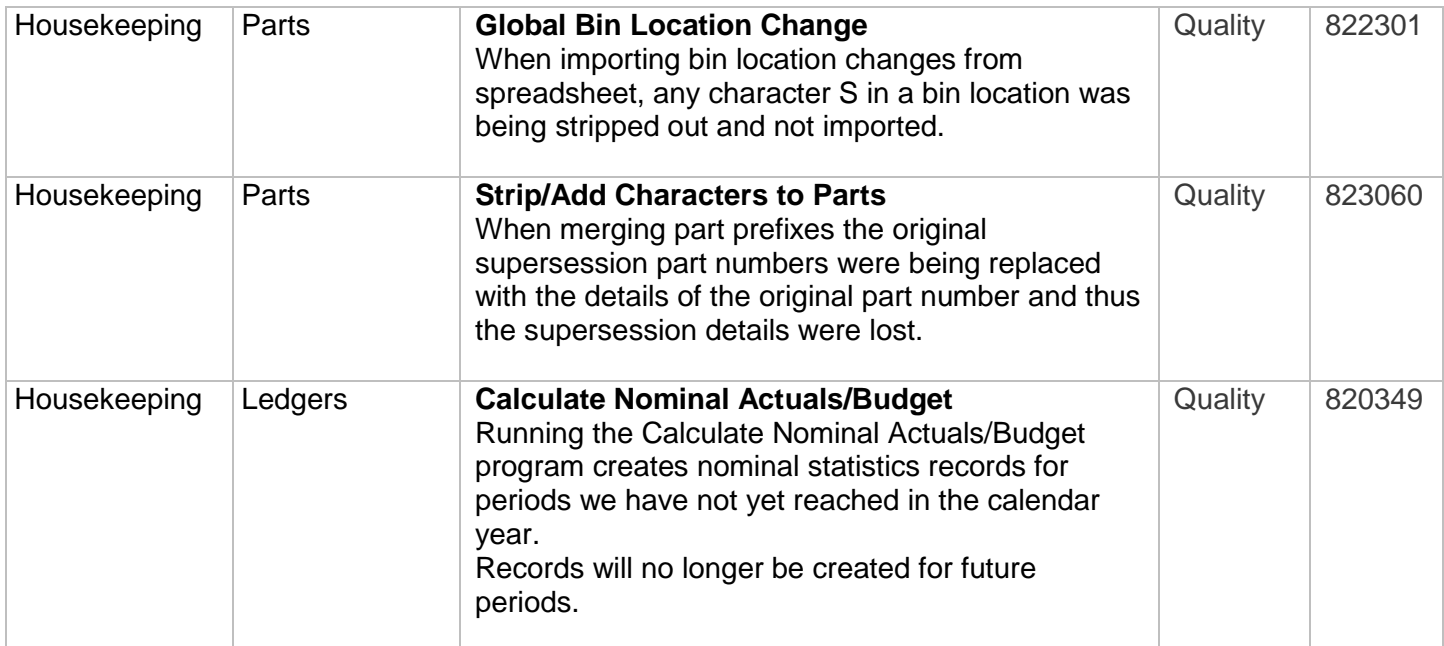